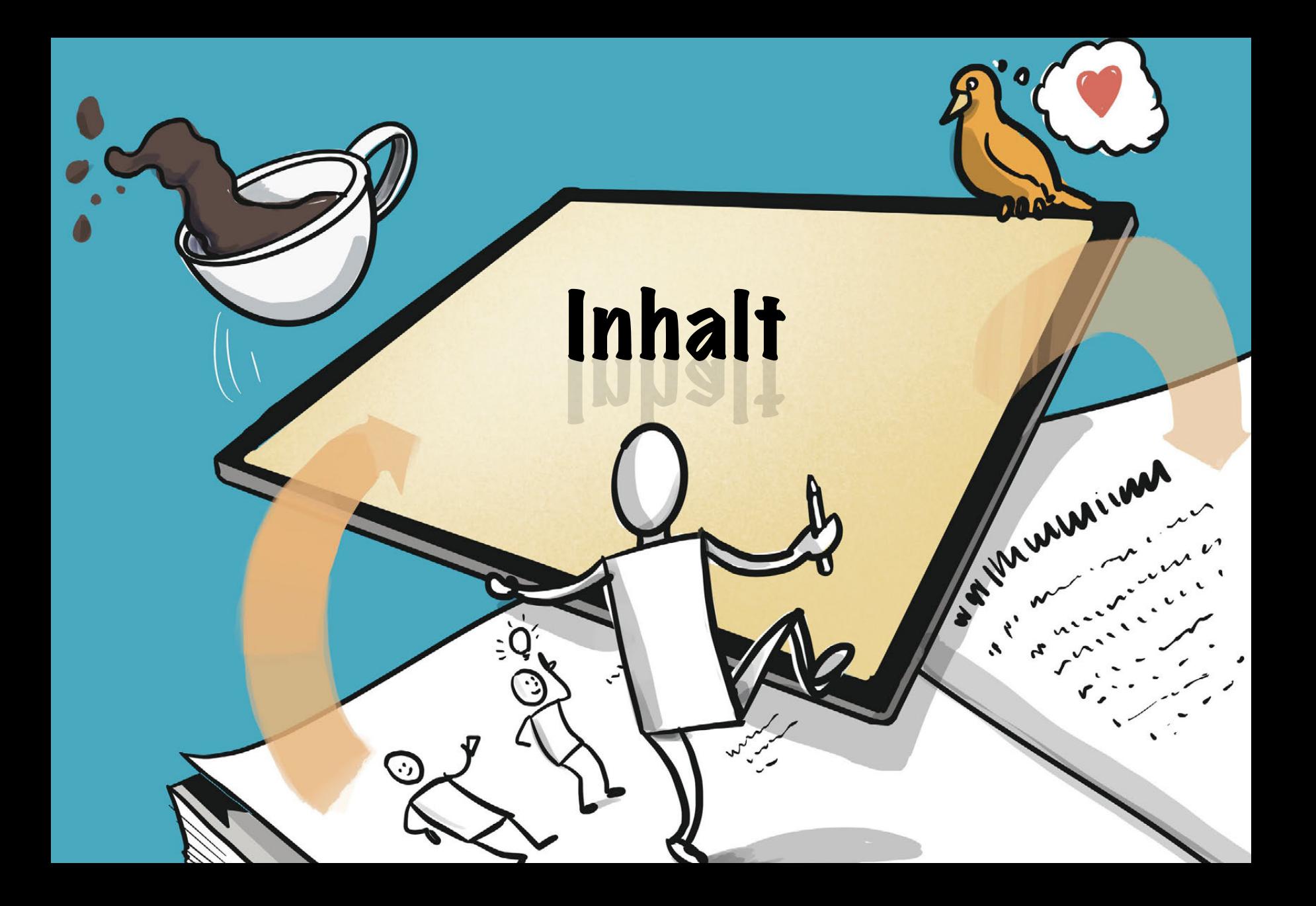

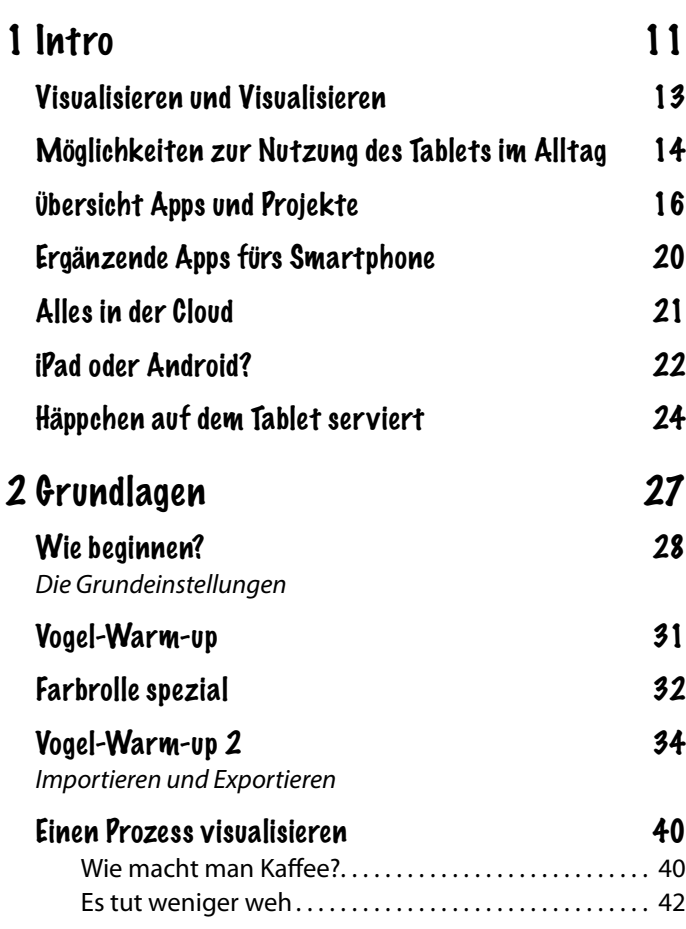

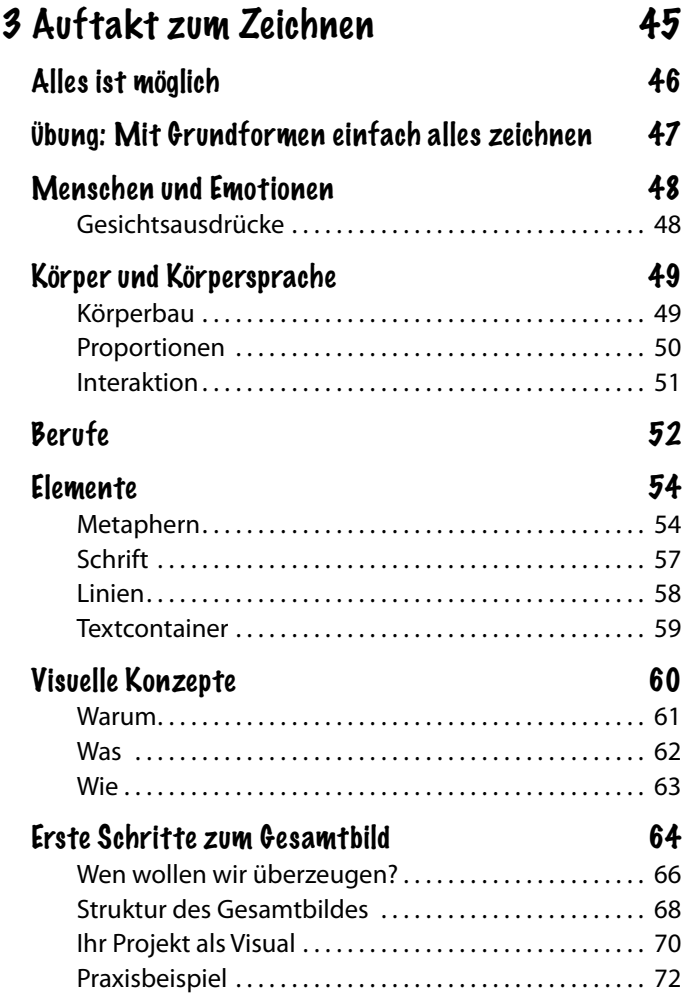

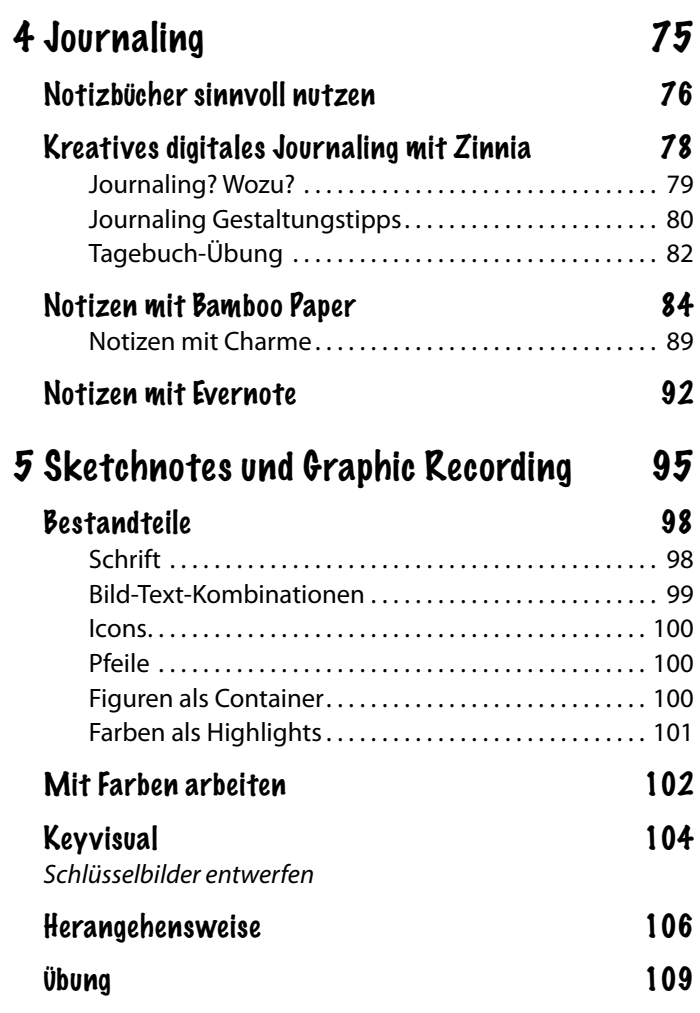

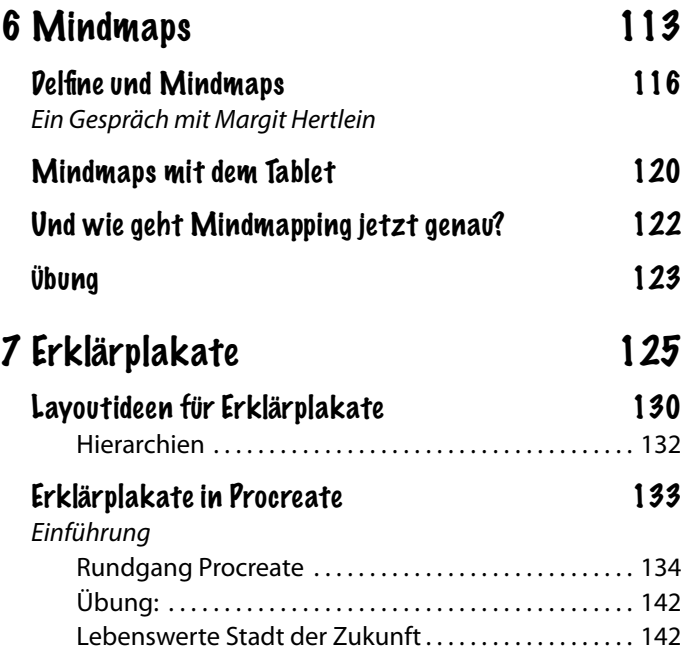

 $\overline{7}$ 

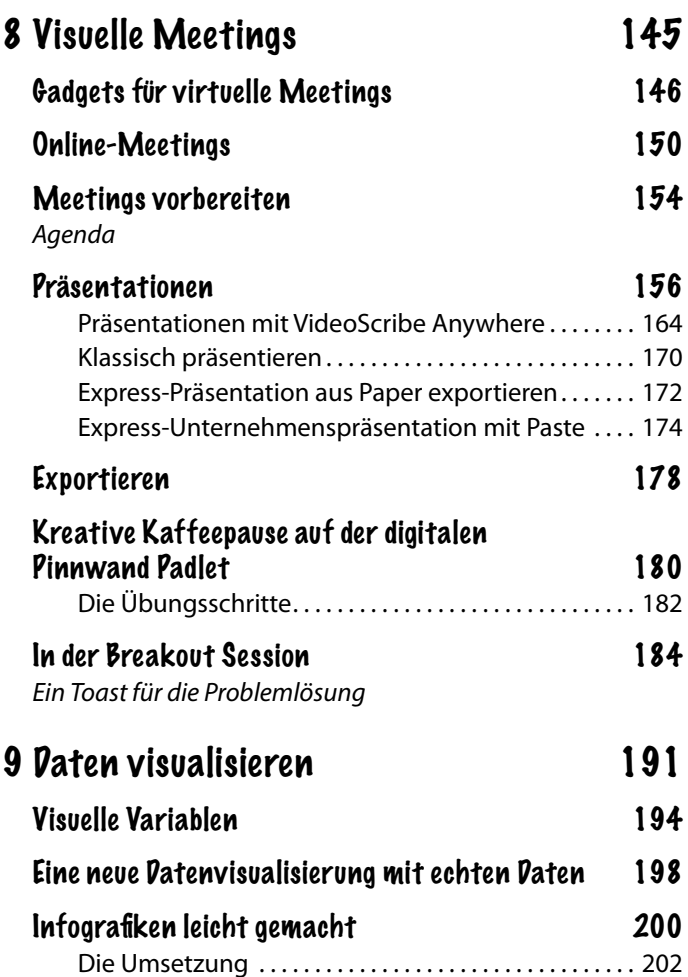

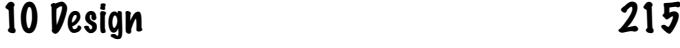

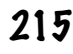

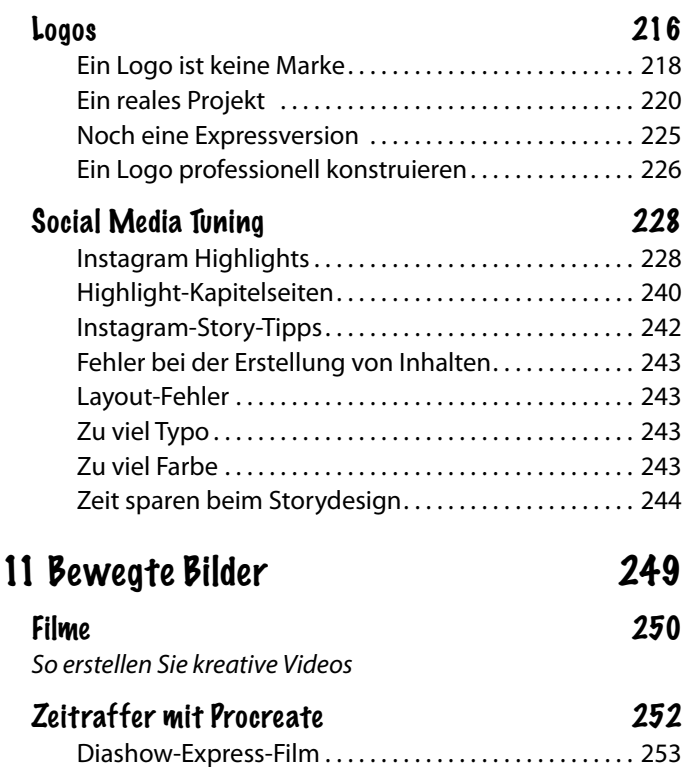

Schnelle Filmclips 254 Animationsfilme 256

3D-Visualisierungen 264

## 12 Sandras schmutzige Tricks 267

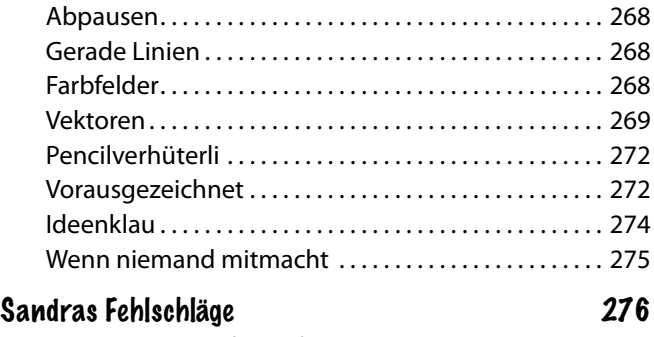

*Was schon alles schiefgelaufen ist*

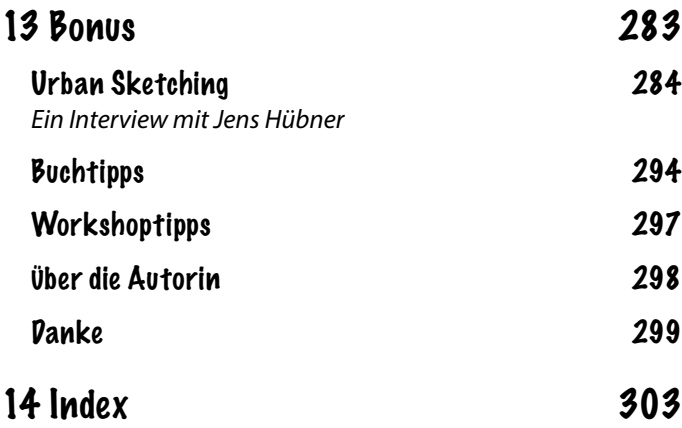